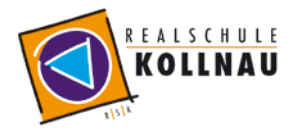

# Nutzungsordnung "pädagogisches Netz"

Erstellt in Anlehnung an das "Muster für eine Nutzungsordnung der Computereinrichtungen an Schulen" in: Gemeindetag, Landkreistag, Städtetag und Ministerium für Kultus-, Jugend und Sport Baden-Württemberg (Hrsg.): Multimedia-Empfehlungen, 2002, S. 50.

Für die Arbeit an der Realschule Kollnau steht ein Zugang zum Internet und ein E-Mail-Account **zur dienstlichen** bzw. schulischen Nutzung für alle Arbeiten im Rahmen des Unterrichts zur Verfügung. Alle Beteiligten sind aufgefordert zu einem reibungslosen Betrieb beizutragen und die notwendigen Regeln einzuhalten.

## Allgemeine Rahmenbedingungen

#### 1 Datenschutz und Datensicherheit

- Die gesetzlichen Bestimmungen des Datenschutzes, Strafrechts und des Jugendschutzrechts sind zu beachten.
- Die Schulleitung ist in der Wahrnehmung seiner (Dienst-)Aufsichtspflicht berechtigt, den Datenverkehr zu speichern und zu kontrollieren.
- Diese Daten werden in der Regel nach einem Monat, spätestens jedoch zu Beginn eines jeden neuen Schuljahres gelöscht. Dies gilt nicht, wenn Tatsachen den Verdacht eines schwerwiegenden Missbrauchs der Computer begründen. Die Schulleitung wird von seinen Einsichtsrechten nur in Fällen des Verdachts von Missbrauch und durch verdachtsunabhängige Stichproben Gebrauch machen.
- Die Schulleitung sichert weiter zu, dass der Datenverkehr nicht statistisch ausgewertet wird.

#### 2 Passwörter

- Vor der ersten Benutzung muss gegebenenfalls das eigene Benutzerkonto, der Account, freigeschaltet werden; ohne individuelles Passwort darf die vernetzte Umgebung (lokales Netz bzw. E-Learning-Plattform) nicht genutzt werden.
- Der Zugang sollte aus datenschutzrechtlichen Gründen nur mit einem sicheren, nicht trivialen, persönlichen Passwort genutzt werden. Die Hinweise des Landesbeauftragten für Datenschutz Baden-Württembergs unter <http://www.baden-wuerttemberg.datenschutz.de/umgang-mit-passwortern> sowie auf dem Lehrerfortbildungsserver unter

<http://lehrerfortbildung-bw.de/netz/muster/verfahrensverzeichnis/Passwortregeln.pdf> sind zu beachten.

- Jeder Nutzer ist für seine Zugangsdaten selbst verantwortlich und haftet für alle Aktionen, die unter seinem Benutzerkonto erfolgen. Beim Verdacht, dass das Kennwort bekannt wurde, ist dieses umgehend zu ändern.
- Die Weitergabe der Benutzerkennung bzw. des Kennworts ist nicht zulässig.
- Nach Beendigung der Nutzung melden Sie sich vom Netz und am PC ab.

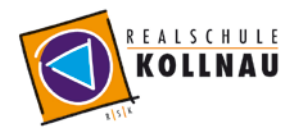

#### 3 Bereitstellung und Nutzung von "Digitalisaten" (digitalen Materialien) nach § 52a UrhG

- Die geltenden rechtlichen Bestimmungen, insbesondere des Urheberrechtes und des Datenschutzes (siehe [http://lehrerfortbildung-bw.de/sueb/recht/\)](http://lehrerfortbildung-bw.de/sueb/recht/) müssen eingehalten werden.
- Die Person, die Materialien im pädagogischen Netz (Intranet) oder im Internet bereitstellt, ist für die Einhaltung der gesetzlichen Bestimmungen des Urheberrechts und der Gesamtverträge verantwortlich.
- Sollten Sie/Solltest Du Kenntnis erlangt haben, dass rechtswidrige Inhalte im pädagogischen Netz (Intranet) gespeichert werden, wird Sie die zuständige Lehrkraft/der Administrator unverzüglich darüber informiert.
- Materialien, die entsprechend § 52a UrhG bereitgestellt werden, dürfen ausschließlich im Rahmen des Unterrichts genutzt werden. Eine darüber hinausgehende Nutzung (kopieren / vervielfältigen) ist verboten.
- Die Veröffentlichung von fremden Inhalten (Fotos und Materialien) im Internet ist nur mit der Genehmigung des Urhebers gestattet. So dürfen z. B. Texte, gescannte Bilder oder onlinebezogene Materialien nur mit Erlaubnis der Urheber in eigenen Internetseiten verwandt werden. Der Urheber ist zu nennen, wenn dieser es wünscht.
- Auch bei der Weiterverarbeitung sind Urheber- oder Nutzungsrechte zu beachten.

#### 4 Nutzung von Informationen aus dem Internet

- Der Internet-Zugang soll grundsätzlich nur für Zwecke genutzt werden, die mit der schulischen Ausbildung zusammenhängen. Hierzu zählt auch ein elektronischer Informationsaustausch, der unter Berücksichtigung seines Inhalts und des Adressatenkreises mit dem Unterricht an der Schule im Zusammenhang steht.
- Die Nutzung von weiteren Anwendungen (z. B. durch Herunterladen von Dateien, Videos, Musikstücken etc. aus dem Internet) muss im Zusammenhang des Unterrichts stehen.
- Im Namen der Schule dürfen weder Vertragsverhältnisse eingegangen noch kostenpflichtige Dienste im Internet benutzt werden.
- Die Schulleitung ist nicht für den Inhalt der über Ihren Internet-Zugang abrufbaren Angebote verantwortlich. Die Veröffentlichung von frei zugänglichen Internetseiten bedarf der Genehmigung durch die Schulleitung.

#### 5 Verbotene Nutzungen

- Es ist verboten, pornographische, Gewalt verherrlichende oder rassistische Inhalte aufzurufen oder zu versenden. Werden solche Inhalte versehentlich aufgerufen, ist die Anwendung umgehend zu schließen.
- Nutzer, die unbefugt Software von den Arbeitsstationen oder aus dem Netz kopieren oder verbotene Inhalte nutzen, machen sich strafbar und können zivil- oder strafrechtlich verfolgt werden.

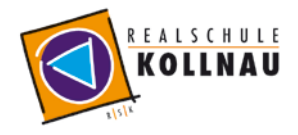

#### 6 Eingriffe in die Hard- und Softwareinstallation

- Veränderungen der Installation und Konfiguration der Arbeitsstationen und des Netzwerkes sowie Manipulationen an der Hardwareausstattung sind grundsätzlich untersagt.
- Fremdaeräte dürfen nicht an den Computer (Ausnahme: USB-Sticks /-Festplatten, Camcorder) oder an das Netzwerk angeschlossen werden.
- Unnötiges Datenaufkommen durch Laden und Versenden von großen Dateien (zum Beispiel Grafiken, Videos) aus dem Internet ist zu vermeiden. Sollte eine Nutzerin / ein Nutzer unberechtigt größere Datenmengen in seinem Arbeitsbereich ablegen, ist die Schule berechtigt, diese Daten zu löschen.

#### 7 Schutz der Geräte

- Die Bedienung der Hard- und Software hat entsprechend der Instruktionen zu erfolgen. Störungen oder Schäden sind sofort der für die Computernutzung verantwortlichen Person zu melden. Wer schuldhaft Schäden verursacht, hat diese zu ersetzen.
- Die Tastaturen sind durch Schmutz und Flüssigkeiten besonders gefährdet, deshalb ist in den Computerräumen Essen und Trinken grundsätzlich verboten.

#### 8 E-Learning-Plattform "Moodle" - Kursraummitglieder

- Die Moodle-Plattform steht unter der Adresse<https://moodle.rsk.em.schule-bw.de/moodle> allen Nutzern des Schulnetzwerks zur Verfügung.
- Das Abschalten von "E-Mail-Adresse anzeigen" in den Profileinstellungen bzw. "Forum abonnieren" entbindet nicht von der Pflicht, sich selbständig über alle aktuellen Vorgänge im Kursraum und Anweisungen der Kursleitung zu informieren.
- Kursräume und Kursleiter: Alle Kursleiter sperren nach der Einschreibefrist ihre Kursräume über die kursspez. Einstellung "Einschreibung möglich: Nein ". Dritte werden zu Kursräumen nur nach ausdrücklicher Genehmigung der Schulleitung zugelassen. Der dazu notwendige persönliche Zugang wird vom Moodleadministrator eingerichtet. Ein anonymer Gastzugang ist grundsätzlich nicht möglich.
- Kursleiter können in Ihren Kursräumen die Daten der Nutzer ihres Kursraumes einsehen. Sie informieren die NutzerInnen Ihrer Kursräume über diese Möglichkeit. Weiter geben Sie derartige Daten zu keinem Zeitpunkt an Dritte weiter und nutzen diese ausschließlich zu pädagogischen Zwecken
- Kursmitglieder in der Moodlerolle "Trainer" dürfen Sicherungsdateien mit personenbezogenen Daten nur verschlüsselt aufbewahren (siehe [http://lehrerfortbildung-bw.de/werkstatt/sicherheit/stickcrypt/tc/\)](http://lehrerfortbildung-bw.de/werkstatt/sicherheit/stickcrypt/tc/).
- Sicherungen mit personenbezogenen Daten müssen spätestens ein Jahr nach Kursende gelöscht werden.

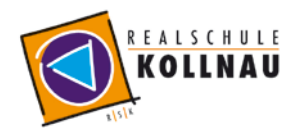

# Schul - Regelungen

#### 9 Zugang zum pädagogischen Netz

- Für die Dauer der Schulzugehörigkeit wird für dienstliche/schulische Zwecke ein persönlicher Account, der mit einem individuellen Passwort geschützt werden muss, zur Verfügung gestellt.
- Über diesen Zugang können Sie sich am pädagogischen Netz anmelden und folgende Dienste nutzen
	- o Arbeiten im pädagogischen Netz Programme nutzen, Zugriff auf Unterlagen im Zusammenhang mit dem Unterricht, Austausch von Materialien, Schulportfolio, Medienbuchungssystem
	- $\circ$  Abruf von schulischen E-Mails
	- o Zugang zur E-Learning-Plattform
	- o (zukünftig) Zugang zum WLAN

#### 10 E-Mail Zugang

- Für die Dauer der Ausbildung erhalten Sie für dienstliche/schulische Zwecke einen persönlichen E-Mail Account (loginname@rs-kollnau.de).
- Jeder Nutzer ist selbst für den Erhalt und die Verarbeitung von E-Mails (z.B. Schulnetz bzw. Nachrichtenforen in Moodle) verantwortlich. Die Angabe einer ungültigen E-Mail-Adresse ist nicht zulässig.
- Werden Informationen in das Internet versandt, sind die allgemeinen Umgangsformen zu beachten.
- Lehrkräfte dürfen personenbezogen Daten (z.B. Leistungsdaten) im Internet nur verschlüsselt versenden.

### 11 WLAN Zugang (in Vorbereitung)

- Die Authentifizierung erfolgt bei
	- o eigenen Geräten (Smartphones, Tablets,..) über einen individuelle Zugang bzw. die vorhandene Benutzerkennung
	- o Schülerinnen und Schülern erhalten keinen dauerhaften Zugang zum WLAN sondern werden explizit bei pädagogischer Notwendigkeit kurzzeitig zum WLAN freigeschaltet. Die Sperrung erfolgt automatisch spätestens nach 24 Stunden.

#### 12 Nutzungsberechtigung, Benutzerausweis

- Außerhalb der offiziellen Unterrichtszeiten kann im Rahmen der medienpädagogischen Arbeit ein Nutzungsrecht gewährt werden. Die Entscheidung darüber und welche Dienste genutzt werden können, trifft die die Schulleitung unter Beteiligung der Fachbereiche
- Alle Nutzer werden über diese Nutzungsordnung unterrichtet.
- Durch die Unterschrift (siehe Anlage), wird versichert, dass diese Ordnung anerkannt wird.
- Dies ist Voraussetzung für die Nutzung.

Diese Benutzerordnung ist Bestandteil der jeweils gültigen Hausordnung und tritt am Tage nach ihrer Bekanntgabe an der Schule in Kraft.

Zuwiderhandlungen gegen diese Nutzungsordnung können neben dem Entzug der Nutzungsberechtigung für das Netz auch dienstrechtliche/schulrechtliche Maßnahmen zur Folge haben.

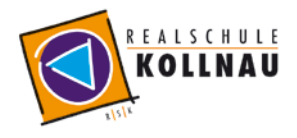

### Nutzungsordnung

#### Erklärung

Am \_\_\_\_\_\_\_\_\_\_\_\_\_ wurde ich in die Nutzungsordnung zur Computer- und Internet-Nutzung eingewiesen. Mit den festgelegten Regeln bin ich einverstanden. Mir ist bekannt, dass die Schule den Datenverkehr protokolliert und durch Stichproben überprüft. Sollte ich gegen die Nutzungsregeln verstoßen, verliere ich meine Nutzungsberechtigung und muss mit dienstrechtlichen Maßnahmen rechnen. Bei Verstoß gegen gesetzliche Bestimmungen sind weitere zivil- oder strafrechtliche Folgen nicht auszuschließen.

In geeigneten Fällen wollen wir Informationen über Ereignisse aus unserem Schulleben – auch personenbezogen – einer größeren Öffentlichkeit zugänglich machen. Wir beabsichtigen daher, insbesondere im Rahmen der pädagogischen Arbeit oder von Schulveranstaltungen entstehende Texte und Fotos zu veröffentlichen. Neben Klassenfotos kommen hier etwa personenbezogene Informationen über Schulausflüge, Schülerfahrten, Schüleraustausche, (Sport-)Wettbewerbe, Unterrichtsprojekte oder den "Tag der Offenen Tür" in Betracht.

Hiermit willige ich / willigen wir in die Veröffentlichung von personenbezogenen Daten einschließlich Fotos der oben bezeichneten Person im Jahresbericht der Schule, der örtlichen Tagespresse, der Homepage der Schule [\(http://www.realschule-kollnau.de\)](http://www.realschule-kollnau.de/) ein (ggfs. Streichen).

Die Rechteeinräumung an den Fotos erfolgt ohne Vergütung und umfasst auch das Recht zur Bearbeitung, soweit die Bearbeitung nicht entstellend ist. Klassenfotos werden im Jahresbericht lediglich mit alphabetischen Namenslisten versehen; ansonsten werden den Fotos keine Namensangaben beigefügt. Ton-, Video- und Filmaufnahmen sind von dieser Einwilligung nicht umfasst. Die Einwilligung ist jederzeit schriftlich bei der Schulleitung widerruflich. Bei Druckwerken ist die Einwilligung nicht mehr widerruflich, sobald der Druckauftrag erteilt ist. Wird die Einwilligung nicht widerrufen, gilt sie bis zum Ende des Schulbesuchs. Die Einwilligung ist freiwillig. Aus der Nichterteilung oder dem Widerruf der Einwilligung entstehen keine Nachteile.

Klasse Name der Schülerin /des Schülers (Druckbuchstaben)

Ort / Datum Unterschrift der Schülerin / des Schülers

Ort / Datum Unterschrift der Eltern